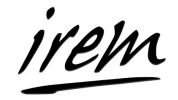

## **Activité de découverte : le prix d'achat des pommes**

# **1 Un exercice de découverte**

Un marchand vend des pommes dans son épicerie de quartier. Elles ont l'air bonnes, je veux en acheter. Une étiquette indique : «  $2 \in \mathbb{R}$  le kg ».

D'après vous, combien coûtent :

- $-1$  kg de pommes?
- $-10 \text{ kg}$  de pommes?
- $-100 \text{ kg}$  de pommes?
- $-10$  g de pommes?

N'y aurait-il pas des limites à notre raisonnement ?

- Est-il possible d'acheter 100 kg de pommes chez ce marchand ?
- Si vous achetez 10 kg de pommes, pensez-vous que le marchand vous en offrira une ou deux en plus ?
- Est-il possible d'acheter 10 g de pommes ?
- Est-il vraiment possible d'acheter exactement 1 kg de pommes ?

### **2 La modélisation mathématique**

Toutes ces questions sont légitimes et interrogent les liens entre la situation réelle (je veux acheter des pommes à mon épicier) et les outils mathématiques qu'on a utilisés pour prévoir combien cela me coûtera (on multiplie par 2 la masse en kg pour obtenir le prix en euros).

#### **2.1 Un schéma pour organiser le raisonnement**

Pour avoir les idées claires sur ce qu'on fait, en particulier pour savoir de quel côté (mathématique ou réalité) on se trouve à chaque étape de la résolution de l'exercice, on utilise le schéma suivant :

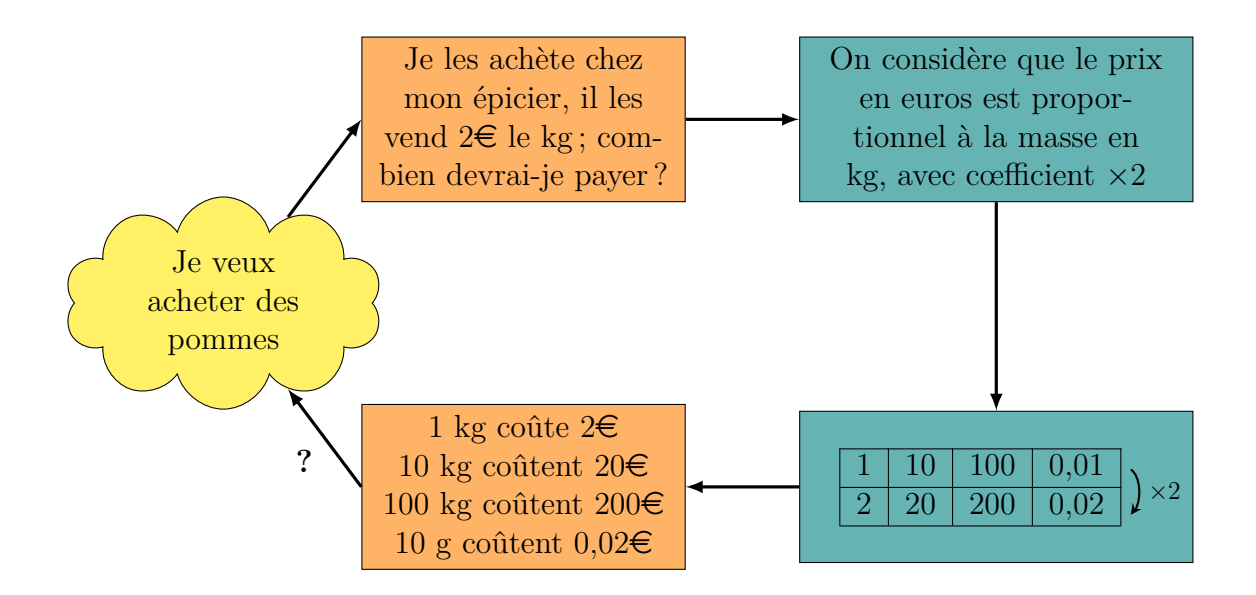

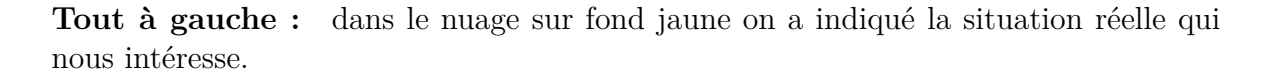

**Sur la première ligne :** on porte les informations qui nous semblent essentielles et on indique la question qu'on se pose dans le rectangle sur fond orange ; puis on traduit ces informations en objets et relations mathématiques dans celui sur fond vert.

**Sur la deuxième ligne :** on utilise les outils mathématiques (ici un tableau de proportionnalité, noter que 10g valent 0*,*01kg) dans le rectangle sur fond vert puis on traduit les résultats mathématiques dans les termes de la situation de départ dans le rectangle sur fond orange.

**Validation ?** Il est essentiel de se demander si les résultats obtenus sont réalistes ou non, pour savoir dans quelle mesure et dans quelles limites notre solution est valide.

#### **2.2 Le cadre général**

La *modélisation mathématique* est la démarche consistant à établir et à gérer des liens entre une situation réelle et des calculs ou raisonnements mathématiques. Le schéma qu'on vient de réaliser est un cas particulier du *schéma général de la modélisation mathématique* qu'on décrit maintenant et qu'on illustre dans la Figure [1.](#page-2-0)

- (i) On part de la *situation réelle* ;
- (ii) celle-ci est structurée et simplifiée en un *modèle réel* dans lequel on dégage une question ;
- (iii) le modèle réel est traduit par un *modèle mathématique* ;

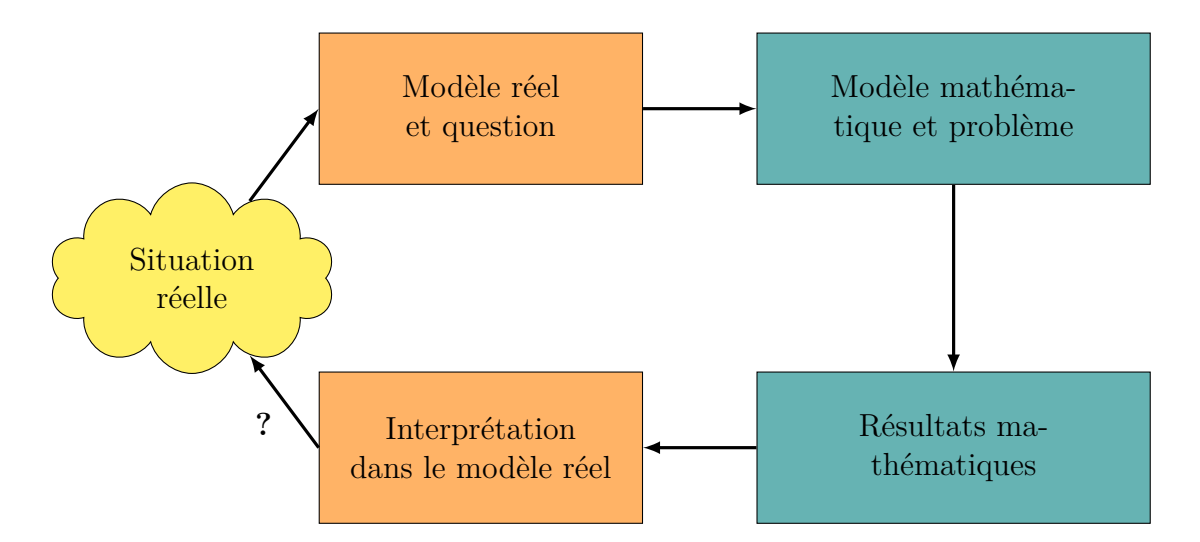

<span id="page-2-0"></span>Figure 1 – Schéma de la modélisation mathématique.

- (iv) on utilise les outils et raisonnements mathématiques disponibles dans le modèle mathématique ;
- (v) on interprète les résultats du modèle mathématique dans le modèle réel pour obtenir des réponses aux questions qu'on se posait ;
- (vi) on se demande si ces réponses ont un sens et correspondent bien à la réalité, et dans quelles limites on peut valider le choix du modèle réel et du modèle mathématique.

**En jaune (à gauche) :** c'est la situation réelle qui nous intéresse.

**En orange (1re colonne) :** dans le modèle réel, on simplifie et on structure la situation réelle, on dégage la ou les questions qu'on se pose, et on récolte les résultats obtenus à la 3<sup>e</sup> colonne (en les retraduisant dans les termes du modèle réel).

**En vert (2<sup>e</sup> colonne) :** dans le modèle mathématique, on traduit les informations et les conditions du modèle réel en objets mathématiques vérifiant certains relations, on traduit également les questions du modèle réel en questions sur ces objets et on répond à ces dernières à l'aide d'outils (et de raisonnements) mathématiques.

**Validation ?** On valide ou non les résultats obtenus en les confrontant à la réalité (ce qu'on en connaît déjà, ou de nouvelles observations ou expérimentations). Si nécessaire on détermine dans quelles limites le processus est valide.

### **3 Exercices d'application**

**Exercice 1.** On s'accorde sur le fait qu'à partir de 5 kg de pommes achetées, il y a souvent une ristourne ; difficile de dire exactement de combien, c'est selon la volonté du marchand de faire un geste commercial plus ou moins important. Peut-être arrondit-il le prix à l'entier inférieur, ou offre-t-il une ou deux pommes ? Disons, pour simplifier, qu'il consent une ristourne de 5% à partir de 5 kg achetés.

- 1. Quel est alors le nouveau modèle réel ?
- 2. Quel est le nouveau modèle mathématique ?
- 3. Quel est alors le prix d'1 kg de pommes, de 10 kg de pommes, de 100 kg de pommes ?
- 4. Refaire en l'adaptant le schéma de la modélisation mathématique.
- 5. Vaut-il mieux acheter 2 kg de pommes par semaine pendant 5 semaines ou 10 kg en une seule fois ?

**Exercice 2.** On achète les pommes au prix de gros :  $400 \in \text{la}$  tonne.

- 1. Combien paiera-ton pour 100 kg, 500 kg, 1T, 2T de pommes ?
- 2. Refaire en l'adaptant le schéma de la modélisation mathématique.
- 3. Porter sur un même graphique les prix calculés en fonction de la masse dans les trois modèles utilisés : prix au détail, prix au détail avec ristourne, prix de gros.

**Exercice 3.** Un cageot à pommes de dimensions  $50 \times 40 \times 30$  cm contient environ 25 kg de pommes.

- 1. Combien de tonnes de pommes la salle de classe peut-elle contenir ?
- 2. L'épicier dispose d'une cave voutée de 20m<sup>2</sup> au sol et de 2m de haut. En la remplissant au maximum, quelle quantité de pommes peut-il y stocker ?

Pour chacune des deux questions, on remplira le schéma de la modélisation mathématique.

**Exercice 4.** Allongé sur le sable auprès de l'eau, sur la plage, Georges regarde un paquebot s'éloigner vers l'horizon depuis le port de Marseille. Le bras tendu devant lui avec le pouce posé sur l'horizon, il remarque que le haut du bateau coïncide avec le haut de sa main ouverte, c'est-à-dire que l'angle entre la direction de l'horizon et celle du haut du bateau mesure approximativement 20◦ .

- 1. Sachant que le haut du paquebot est à 65 m au-dessus de l'eau, à quelle distance de Georges se trouve-t-il ? On complètera le schéma de modélisation mathématique.
- 2. Le paquebot avance à une vitesse moyenne de 21 nœuds, soit environ 39 km/h. Depuis combien de temps est-il parti quand Georges l'observe ?
- 3. À quelle distance de Georges se trouvera-t-il 45min après son départ ? Sous quel angle pourra-t-il alors l'observer ?
- 4. À titre de comparaison, déterminer sous quel angle on voit la Lune depuis la Terre, sachant que son diamètre est d'environ 3 475 km et qu'elle se trouve (en moyenne) à 384 000 km de la Terre. Georges verra-t-il le paquebot 45min après son départ ?

5. Après un bon bain rafraichissant, Georges tente de nouveau d'apercevoir le paquebot, 45min après son départ. Il scrute l'horizon... rien. Même avec des jumelles, absolument aucune trace du paquebot. A-t-il sombré ? Georges doit-il prévenir les secours ?

*On pourra examiner la situation à travers un nouveau modèle, en s'inspirant de la Figure ci-dessous :*

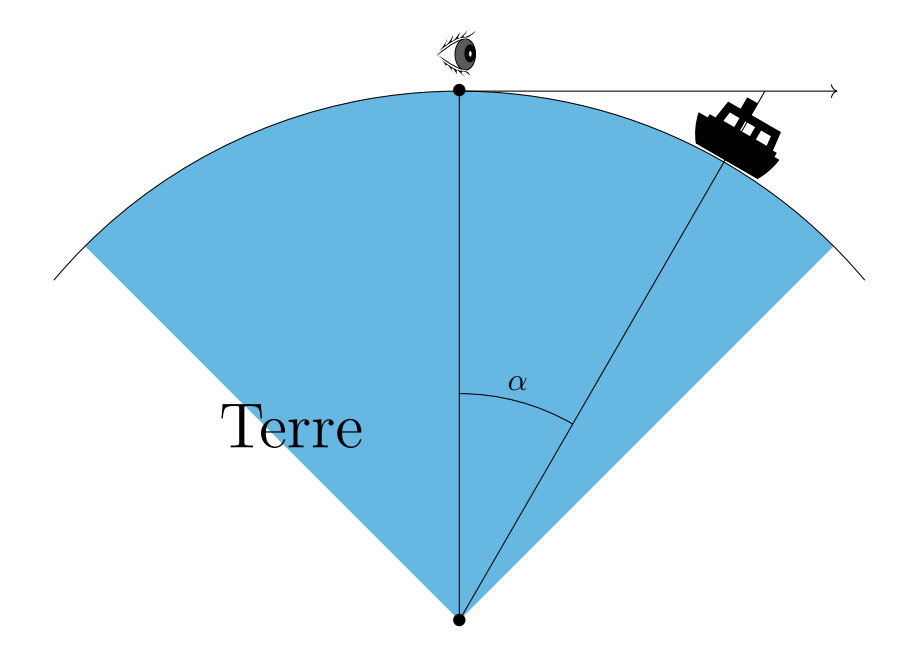

Figure 2 – Le rayon de la Terre mesure environ 6 378 km.